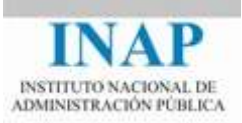

## Curso online: **Instalación, Configuración y Administración de Apache + Tomcat**

## **Módulo 2. Apache Web Server**

## **Recursos**

Autores

Janine García Morera Alexandra López de la Oliva Portugués Julio Villena Román

Octubre de 2014

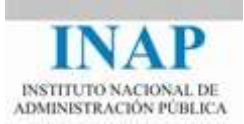

## **RECURSOS**

- Página de Apache: [<httpd.apache.org/>](http://httpd.apache.org/)
- Descargas de Apache: [<www.apache.org/dist/>](http://www.apache.org/dist/)
- Código fuente de Apache: [<httpd.apache.org/download.cgi>](http://httpd.apache.org/download.cgi)
- Compilación e Instalación de Apache: [<httpd.apache.org/docs/2.4/en/install.html>](http://httpd.apache.org/docs/2.4/en/install.html)
- Descargas para Windows: [<www.apache.org/dist/httpd/binaries/win32/>](http://www.apache.org/dist/httpd/binaries/win32/)
- Descargas para la última versión de Apache: [<httpd.apache.org/docs/current/platform/windows.html>](http://httpd.apache.org/docs/current/platform/windows.html)
- Apache Lounge: [<www.apachelounge.com/download/>](http://www.apachelounge.com/download/)
- Apache Haus: [<www.apachehaus.com/cgi-bin/download.plx>](http://www.apachehaus.com/cgi-bin/download.plx)
- Apache WampServer: [<www.wampserver.com/en/>](http://www.wampserver.com/en/)
- Apache XAMPP: [<www.apachefriends.org/index.html>](https://www.apachefriends.org/index.html)
- ▶ WAMP Stack: [<bitnami.com/stack/wamp>](https://bitnami.com/stack/wamp)
- Módulos de Apache: [<httpd.apache.org/docs/2.4/en/mod/>](http://httpd.apache.org/docs/2.4/en/mod/)
- Directivas de Apache: [<httpd.apache.org/docs/2.4/en/mod/directives.html>](http://httpd.apache.org/docs/2.4/en/mod/directives.html)
- $\triangleright$  Librería APR: [<https://apr.apache.org/>](https://apr.apache.org/)
- $\blacktriangleright$  Autentificación y autorización de usuarios: [<httpd.apache.org/docs/2.4/es/howto/auth.html>](http://httpd.apache.org/docs/2.4/es/howto/auth.html)
- > Host virtuales en Apache: < httpd.apache.org/docs/2.4/es/vhosts/>
- Protocolo SSL / TLS: [<es.wikipedia.org/wiki/Transport\\_Layer\\_Security>](http://es.wikipedia.org/wiki/Transport_Layer_Security)

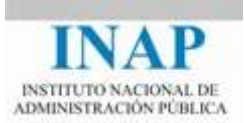

- > Módulo ssl: [<www.modssl.org/>](http://www.modssl.org/)
- Guía de Instalación de Apache 2.2 con SSL en Windows: [<www.apachelounge.com/download/contr/InstallingApacheonWindows.pdf>](http://www.apachelounge.com/download/contr/InstallingApacheonWindows.pdf)
- Handlers: [<httpd.apache.org/docs/2.4/en/handler.html>](http://httpd.apache.org/docs/2.4/en/handler.html)
- ▶ Módulo status: [<httpd.apache.org/docs/current/mod/mod\\_status.html>](http://httpd.apache.org/docs/current/mod/mod_status.html)
- > Módulo info: [<httpd.apache.org/docs/2.4/mod/mod\\_info.html>](http://httpd.apache.org/docs/2.4/mod/mod_info.html)